Министерство культуры Новгородской области

**Утверждаю** 

Директор

30.05.2023

Повгородский областной

Алексеева Светлана Сергеевна

УЧЕБНЫЙ ПЛАН

программы подготовки специалистов среднего звена

Государственное бюджетное профессиональное образовательное учреждение "Новгородский областной колледж искусств им.С.В. Рахманинова"

наименование образовательного учреждения (организации)

по специальности среднего профессионального образования 53.02.03 Инструментальное исполнительство (вид: оркестровые духовые и ударные инструменты) код наименование специальности основное общее образование по программе углубленной подготовки Уровень образования, необходимый для приема на обучение по ППССЗ квалификация: Артист, преподаватель Очная Срок получения СПО по ППССЗ 3r 10<sub>M</sub> 2023 форма обучения год начала подготовки по УП профиль получаемого профессионального образования гуманитарный при реализации программы среднего общего образования 27.10.2014 Приказ об утверждении ФГОС Nº 1390 **OT** 

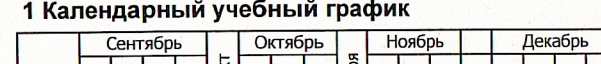

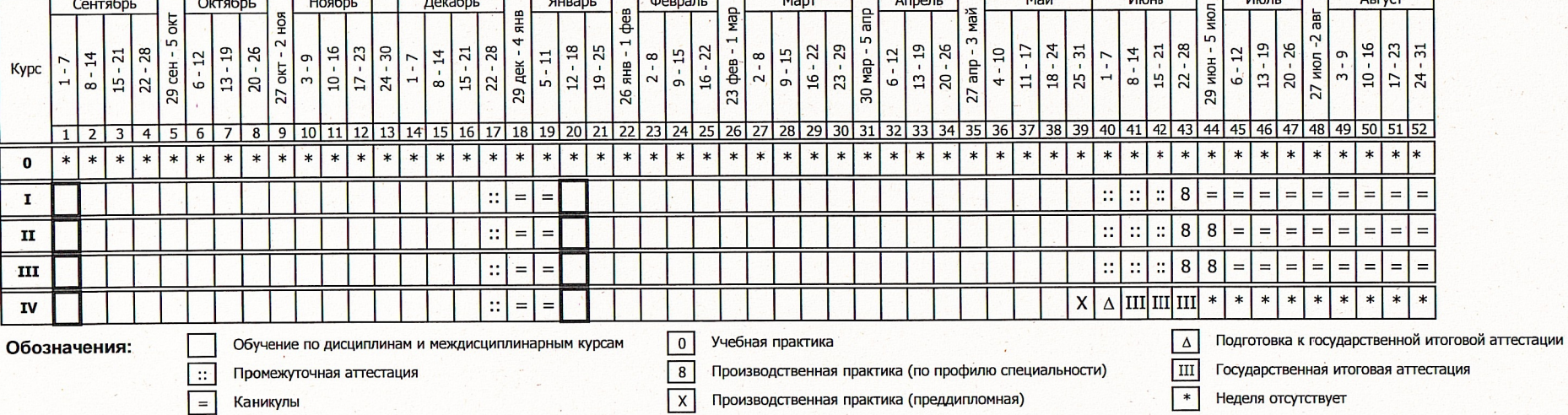

2 Сводные данные по бюджету времени

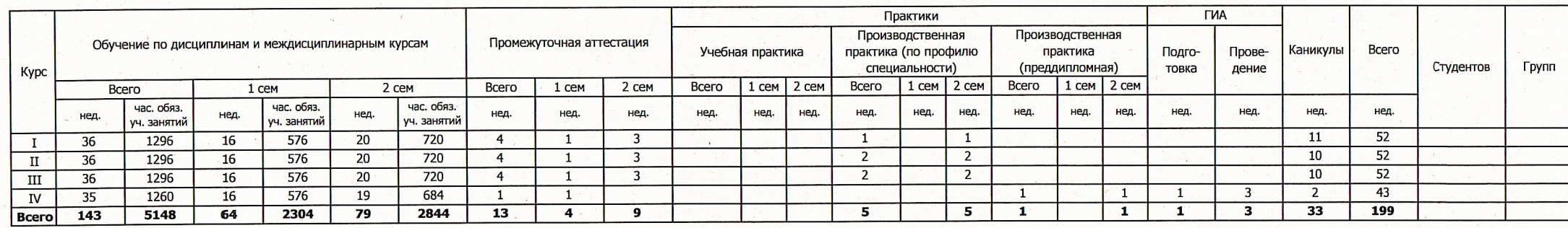

 $4.05$ 

 $A<sub>1</sub>$ 

 $A<sub>DB</sub>$ 

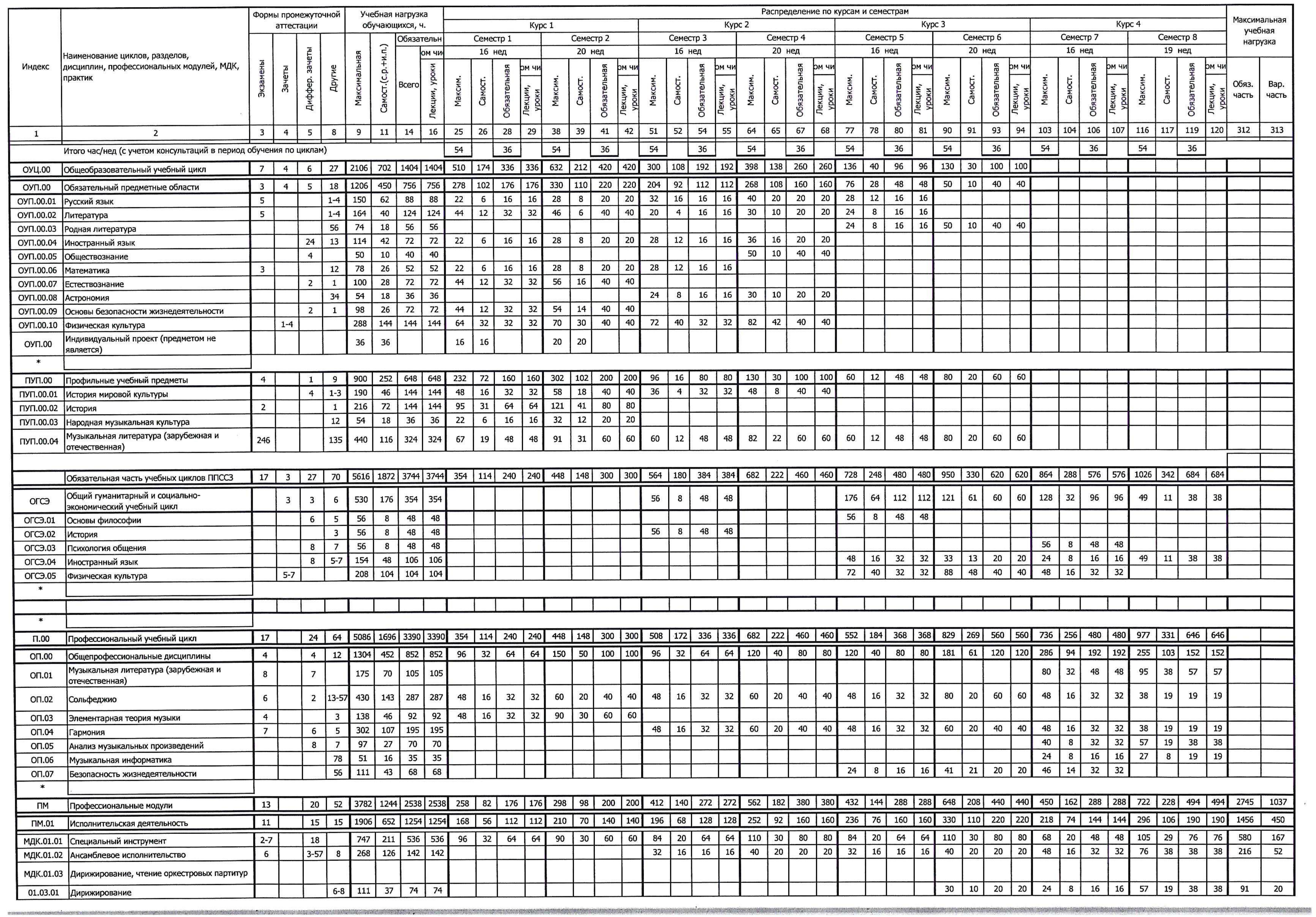

 $\bullet$ 

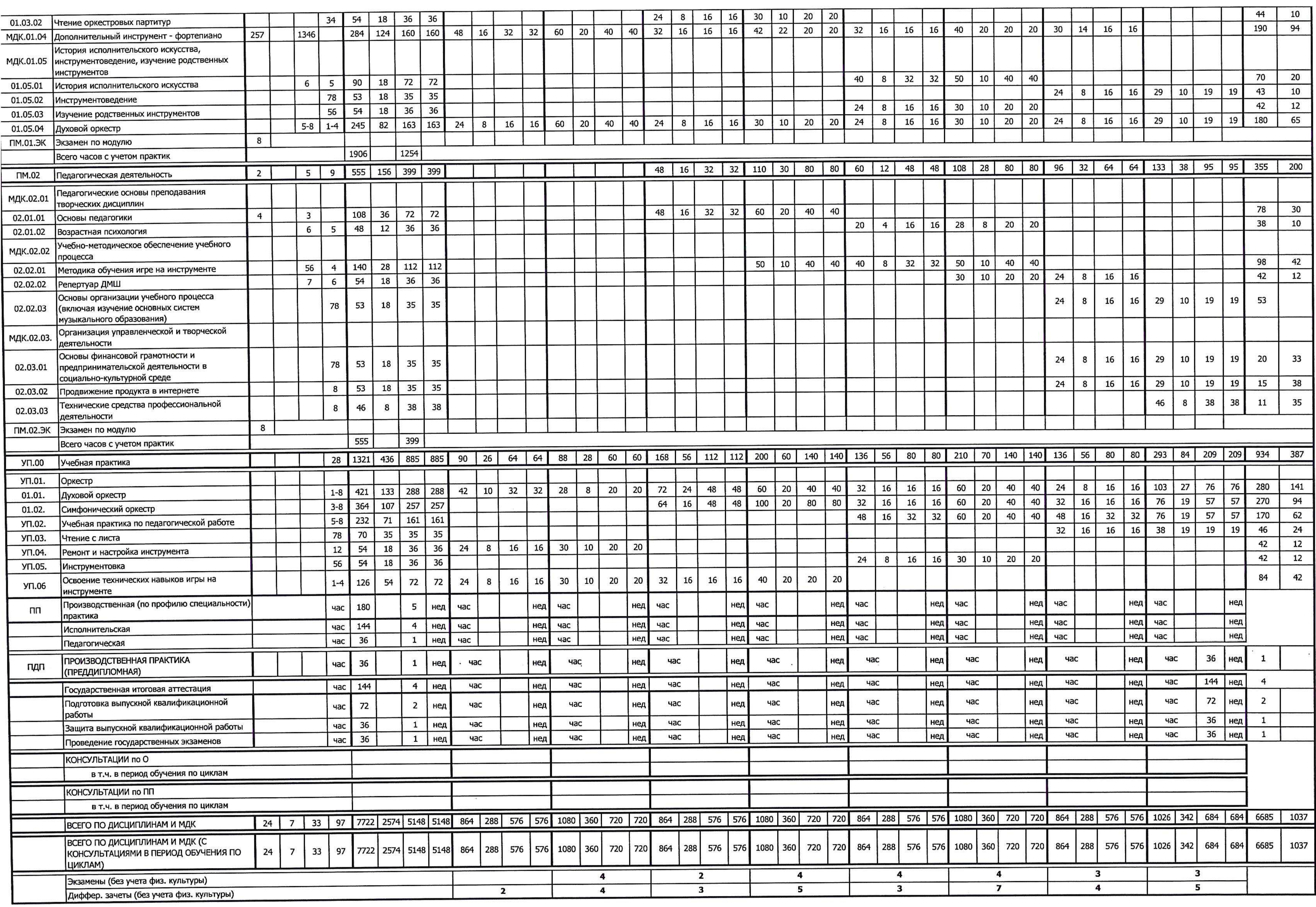

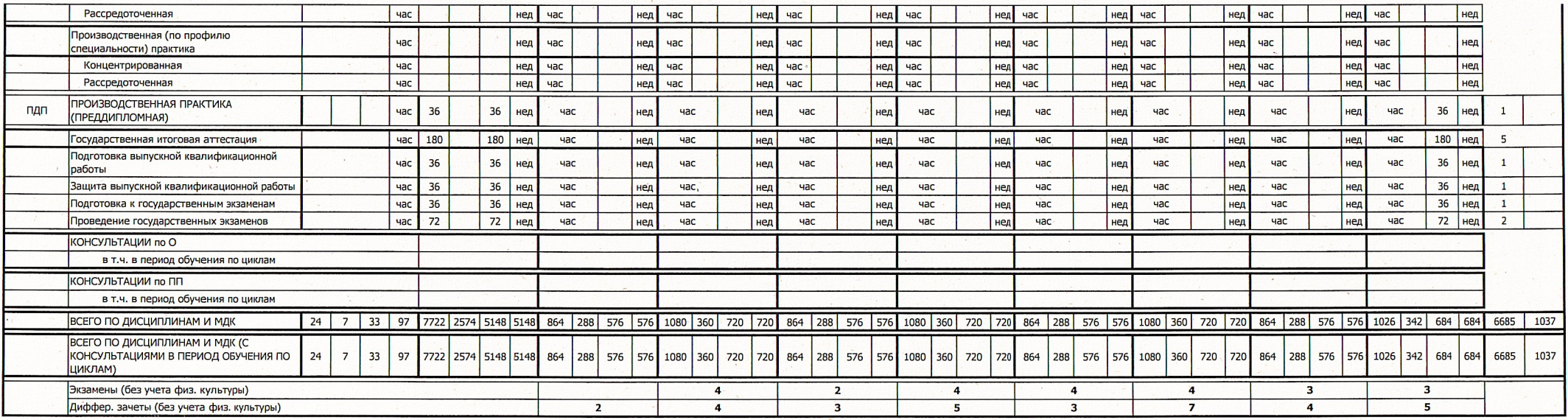

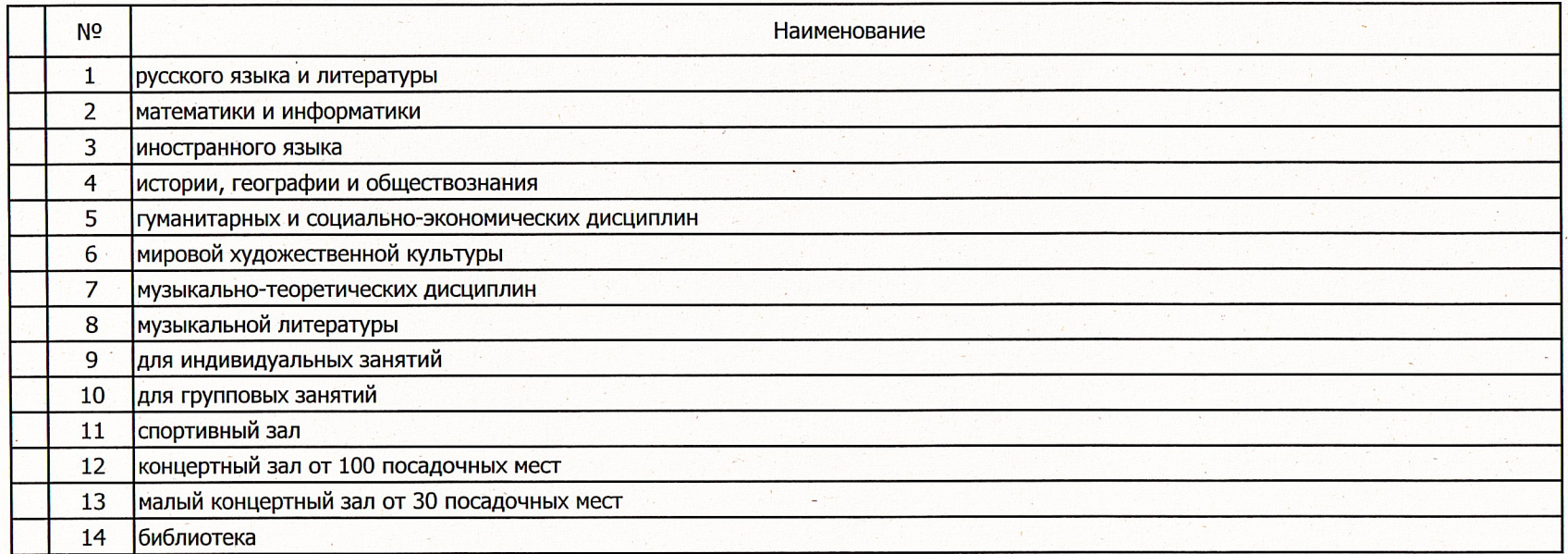

H.

 $\ddot{\phantom{0}}$ 

## Пояснения

1. Настоящий учебный план ГБПОУ «Новгородский областной колледж искусств им. С.В. Рахманинова» разработан на основе Федерального государственного образовательного стандарта по специальности 53.02.03 Инструментальное исполнительство (вид: оркестровые духовые и ударные Инструменты), утверждённого приказом Министерства образования и науки Российской Федерации № 1390 от 27 октября 2014 года, зарегистрированного Министерством юстиции (рег. № 34957 от 27 ноября 2014 года); Федеральный закон от 29 декабря 2012 г. № 273-ФЗ «Об образовании в Российской федерации»; федеральный государственный образовательный стандарт среднего общего образования, утвержденного приказом Министерством образования и науки Российской Федерации от 17.05.2012 № 413 (зарегистрирован в Минюсте России 07.06.2012, регистрационный № 24480; с изменениями. ∨твержденными приказом Минпросвешения России от 12.08.2022 № 732); Приказ Министерства просвещения Российской Федерации от 24.08.2022 № 762 «Об утверждении Порядка организации и осуществления образовательной деятельности по образовательным программам среднего профессионального образования» (зарегистрирован в Минюсте России 21.09.2022, регистрационный № 70167) (далее – Порядок организации |образовательной деятельности): Приказ Министерства просвещения Российской Федерации от 17.05.2022 № 336 «Об утверждении перечней профессий и специальностей среднего профессионального образования и установлении соответствия отдельных профессий и специальностей среднего профессионального образования, указанных в этих перечнях, профессиям и специальностям среднего профессионального образования», перечни которых | утверждены приказом Министерства образования и науки Российской Федерации от 29.10.2013 № 1199 «Об утверждении перечней профессий и |специальностей среднего профессионального образования» (Зарегистрирован в Минюсте России 17.06.2022, регистрационный № 68887); Приказ |Министерства просвешения Российской Федерации от 17.03.2020 № 103 «Об утверждении временного порядка сопровождения реализации образовательных программ начального общего, основного общего, среднего общего образования, образовательных программ среднего профессионального образования и дополнительных общеобразовательных программ с применением электронного обучения и дистанционных образовательных технологий» (зарегистрирован в Минюсте России 19.03.2020, регистрационный № 57788); Приказ Минобрнауки России № 885, Минпросвещения России № 390 от 05.08.2020 «О практической подготовке обучающихся» (вместе с «Положением о практической подготовке обучающихся») (зарегистрирован в Минюсте |России 11.09.2020, регистрационный № 59778); Приказ Министерства просвещения Российской Федерации от 08.11.2021 № 800 «Об утверждении Порядка проведения государственной итоговой аттестации по образовательным программам среднего профессионального образования» (зарегистрирован в Минюсте России 07.12.2021, регистрационный № 66211 (в ред. Приказов Минпросвещения России от 05.05.2022 № 311 и от 19.01.2023 № 37): Приказ Министерства труда и социальной защиты Российской Федерации от 22.09.2021 № 652н «Об утверждении профессионального стандарта «Педагог дополнительного образования детей и взрослых»; Письмо Минпросвещения России от 14.04.2021 № 05-401 «О направлении методических рекомендаций» (вместе с Методическими рекомендациями по реализации среднего общего образования в пределах освоения образовательной программы среднего профессионального образования на базе основного общего образования»; Письмо Минпросвещения России от 10.04.2020 № 05-398 «О направлении методических рекомендаций» (вместе с Методическими рекомендациями по реализации образовательных программ среднего профессионального образования и профессионального обучения лиц с инвалидностью и ограниченными возможностями здоровья с применением электронного обучения и дистанционных образовательных технологий»; Устав государственного бюджетного профессионального образовательного учреждения «Новгородский областной колледж искусств»

2. Продолжительность учебной недели - 6 дней, продолжительность аудиторного занятия составляет 45 минут. Максимальный объём учебной нагрузки составляет 54 академических часа в неделю, включая все виды аудиторных занятий и самостоятельной работы студента. Максимальный объём аудиторной Інагрузки составляет 36 часов в неделю.

3. Формами текущего контроля являются: 1. экзамен, 2. дифференцированный зачет, 3. зачет, 4. другие (контрольная работа,опрос, письменная работа, тестирование, академический концерт, прослушивание, технический зачет).

4. Промежуточная аттестация проходит в конце каждого семестра. Средствами промежуточной аттестации являются зачеты и экзамены, которые могут проходить в форме технических зачетов, академических концертов, устных и письменных экзаменов и т.д.; исполнения концертных программ. Зачеты, являясь формой текущего контроля, проводятся в счёт времени, отводимого на дисциплину. По завершении освоения программы профессионального модуля (ПМ) проводится экзамен по профессиональному модулю. К процедуре экзамена допускаются студенты, успешно освоившие все элементы программы ПМ, включая междисциплинарные курсы, учебную и производственную практику. Экзамен по профессиональному модулю проводиться в день, освобождённый от других видов учебных занятий, в период экзаменационной сессии, либо в конце установленного срока прохождения всех структурных единиц профессионального модуля.

5. Оценка выставляется по пятибалльной шкале по каждой дисциплине циклов, кроме дисциплины «Физическая культура», по которой выставляется «зачтено» или «не зачтено».

6. Все виды практик оцениваются дифференцированно.

7. В один учебный год планируется до 8 экзаменов и до 10 зачётов

8. Студенты, поступившие на базе среднего общего образования имеют право на «перезачет» соответствующих дисциплин, освоенных в процессе предшествующего обучения (в том числе и в других образовательных учреждениях).

9. Формы текущего контроля знаний и промежуточной аттестации доводятся до сведения учащихся в течении двух месяцев с начала обучения.

10. Учебная практика проводится рассредоточено по всему периоду обучения в форме учебно-практических аудиторных занятий под руководством преподавателя, и являются дополнением к междисциплинарным курсам профессиональных модулей. Учебная практика «Педагогическая работа». |представляет собой занятия студента с практикуемым (учащимися сектора педагогической практики, ДМШ, ДШИ) под руководством преподавателя. В случае прохождения студентом педагогической практики под руководством преподавателя другого учебного заведения или в другом образовательном |учреждении, колледж заключает договор о сотрудничестве с данным преподавателем или образовательным учреждением, с указанием вида и объёма работы.

11. Консультации предусмотрены в объеме 4 часа на студента на каждый учебный год. Формы проведения консультаций групповые и индивидуальные.

12. Учебные группы комплектуются: а. групповые занятия не более 25 человек (возможно объединение студентов разных специальностей); 6. музыкальная литература – не более 15 человек; в. мелкогрупповые – от 2 до 8 человек; г. индивидуальные – 1 человек.

13. Дополнительно предусматриваются концертмейстерские часы на дисциплины профессионального модуля и на виды учебной практики, требующих сопровождения концертмейстера: 1. Ансамблевое исполнительство

- из расчёта 100% 2. Специальный инструмент - 1, 2 курсы - 1 час в неделю

3 курс - 2 часа в неделю

4 курс – 2 часа + 1 час без преподавателя в неделю

3. Дирижирование - из расчёта100 %

14. Учебные творческие коллективы: 1. Симфонический оркестр 2. Духовой оркестр могут докомплектовываться приглашёнными артистами (иллюстраторами), но не более чем на 20 %. На каждого иллюстратора полагается от 204 до 216 концертмейстерских часов в год.

15. Вариативная часть составила 1037ч (18.47%) и распределена по следующим дисциплинам: МДК.01.01 Специальный инструмент 167час.. МДК.01.02 |Ансамблевое исполнительство 52час. МДК.01.03 Дирижирование, чтение оркестровых партитур 01.03.01 Дирижирование 20час., 01.03.02 Чтение оркестровых партитур 10час., МДК.01.04 Дополнительный инструмент - фортепиано 94час., МДК.01.05 История исполнительского искусства, инструментоведение, изучение родственных инструментов , 01.05.01 История исполнительского искусства 20час. 01.05.02 Инструментоведение 10час., 01.05.03 Изучение родственных инструментов 12час., 01.05.04 Духовой оркестр 65час., МДК.02.01 Педагогические основы преподавания творческих дисциплин, 02.01.01 Основы педагогики 30час. 02.01.02 Возрастная психология 10час., МДК.02.02 Учебно-методическое обеспечение учебного процесса 02.02.01 Методика обучения игре на инструменте 42час., 02.02.02 Репертуар ДМШ 12час.,

МДК.02.03. Организация управленческой и творческой деятельности 02.03.01 Основы финансовой |<br>|грамотности и предпринимательской деятельности в социально-культурной среде 33час., 02.03.02 Продвижение продукта в интернете 38час., 02.03.03 Технические средства профессиональной деятельности 35час., УП.00 Учебная практика 387час. УП.01. Оркестр 01.01. Духовой оркестр 141час., 01.02. Симфонический оркестр 94час., УП.02. Учебная практика по педагогической работе 62час., УП.03. Чтение с листа 24час., УП.04. Ремонт и настройка инструмента 12час., УП.05. Инструментовка 12час., УП.06 Освоение технических навыков игры на инструменте 42час.

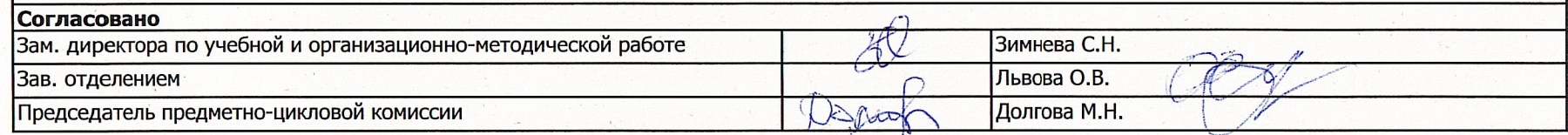